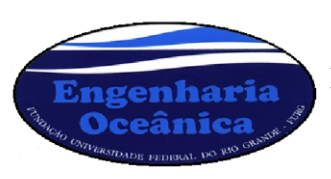

Universidade Federal do Rio Grande (FURG) Escola de Engenharia Programa de Pós-Graduação em Engenharia Oceânica Caixa Postal 474, 96201-900 Rio Grande, RS, Brasil e-mail: secretariaposee@furg.br http://ppgeo.furg.br

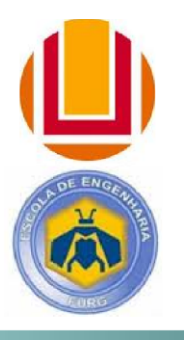

**EDITAL Nº 004/PPGEO/2019**

**ASSUNTO**: **Seleção de bolsista de Pós-Doutorado para o Programa Nacional de Pós-Doutorado (PNPD) da Coordenação de Aperfeiçoamento de Pessoal de Nível Superior (CAPES).**

O Programa de Pós-Graduação em Engenharia Oceânica (PPGEO) da Universidade Federal do Rio Grande (FURG), em conformidade com a Coordenação de Aperfeiçoamento de Pessoal de Nível Superior (CAPES) - Portaria nº 086, de 03/07/2013, disponível em: http://www.capes.gov.br/images/stories/download/legislacao/Portaria\_86\_2013\_Regulamento\_PNP D.pdf - torna público o processo seletivo para bolsista de Pós-Doutorado do Programa Nacional de Pós Doutorado (PNPD), nos termos estabelecidos a seguir.

### **1. TERMOS GERAIS**

A seleção visa o preenchimento de 01 (uma) quota de bolsa PNPD/CAPES concedida ao PPGEO da FURG, de acordo com o Regulamento estabelecido no Anexo I da Portaria CAPES nº 086, de 03/07/2013. O valor mensal da bolsa é de R\$ 4.100,00, pagos diretamente pela CAPES ao bolsista. A bolsa tem duração de 12 (doze) meses, podendo ser renovada, a critério da Coordenação do PPGEO e da CAPES.

## **2. REQUISITOS PARA O CANDIDATO**

O candidato à bolsa PNPD/CAPES deverá atender aos seguintes requisitos:

a. Ser brasileiro ou estrangeiro residente no Brasil e portador de visto temporário (ou permanente).

b. Iniciar as atividades de pesquisa tão logo a candidatura seja aprovada pela Coordenação do PPGEO e pela CAPES;

- c. Dedicar-se exclusivamente ao desenvolvimento da pesquisa e não possuir vínculo empregatício;
- d. Não estar aposentado;

e. Possuir curso de Graduação na área de Engenharias ou de Ciências Exatas e da Terra. Caso tenha obtido o título no exterior possuir revalidação em uma Instituição Nacional reconhecida pela CAPES;

f. Ter obtido o título de Doutor na área de Engenharias ou de Ciências Exatas e da Terra. Caso tenha obtido o título no exterior possuir revalidação em uma Instituição Nacional reconhecida pela CAPES;

g. Ter seu currículo atualizado e disponível na Plataforma Lattes do CNPq (http://lattes.cnpq.br).

# **3. INSCRIÇÕES**

O período das inscrições é de 01 de agosto de 2019 até 11 de agosto de 2019. Para realizar a inscrição o candidato(a) deve:

a. Preencher a Ficha de Inscrição**,** disponível na página do SIPOSG (Sistema de Inscrição em Pós-Graduação da FURG) na Internet: https://siposg.furg.br/.

**ATENÇÃO**: A Ficha de Inscrição (eletrônica) deverá ser preenchida pelo(a) candidato(a), devendo ser anexados os arquivos com os documentos solicitados digitalizados (em PDF). Depois do(a) candidato(a) conferir as informações, este(a) deverá clicar em "**INSCREVER**" para efetivar a inscrição. Automaticamente, estará disponível a possibilidade de impressão do **Comprovante de Inscrição**.

b. Cópia do diploma de graduação em PDF;

c. Cópia do diploma de doutorado em PDF ou de atestado de conclusão de curso de doutorado em PDF;

d. Currículo Lattes atualizado, contendo cópias simples (não autenticadas) dos documentos comprobatórios. Deve ser montado um arquivo único, em PDF, contendo o Currículo Lattes seguido das cópias digitais dos documentos comprobatórios. As cópias dos documentos comprobatórios devem ser numeradas de acordo com a ordem que aparecem no Currículo Lattes;

e. Memorial, com no máximo duas páginas (tamanho A4), relatando as possibilidades do(a) candidato(a) em colaborar com uma das linhas de pesquisa do PPGEO (disponível em: https://ppgeo.furg.br/pesquisa), bem como indicando qual disciplina poderá ministrar como tópico especial no PPGEO. Esse Memorial deve ser escrito em um editor de texto, possuir a assinatura do(a) candidato(a) e ser digitalizado em PDF; e

f. Cópia de documento oficial contendo os números de CPF e RG, em PDF.

# **4. SELEÇÃO**

O processo de seleção será conduzido por uma Comissão de Seleção especialmente constituída para este fim e constará de análise do Currículo Lattes documentado do(a) candidato(a). Para isso cada candidato(a) terá uma nota final (*NF*) calculada por:

$$
NF = 0,7 \cdot PQ + 0,3 \cdot PTT \tag{1}
$$

onde: *PQ* é o índice de publicações qualificadas e *PTT* é o índice de produção técnica/tecnológica do(a) candidato(a). A determinação de *PQ* e de *PTT* é feita, respectivamente, pelas Eqs. (2) e (3). É importante destacar que os índices *PQ* e *PTT* são baseados no Documento de Área de Engenharias III da CAPES.

$$
PQ = A1 + 0.9 \cdot A2 + 0.75 \cdot B1 + 0.5 \cdot B2 + 0.3 \cdot B3 + 0.1 \cdot B4 + 0.05 \cdot B5 \tag{2}
$$

sendo: *A*1 o número de publicações classificadas como A1; *A*2 o número de publicações classificadas como A2; *B*1 o número de publicações classificadas como B1; *B*2 o número de publicações classificadas como B2; *B*3 o número de publicações classificadas como B3; *B*4 o número de publicações classificadas como B4 (máximo de 5 publicações); e *B*5 o número de publicações classificadas como B5 (máximo de 5 publicações). A classificação dos extratos das revistas será realizada de acordo com o Qualis Periódicos mais atual da área de Engenharias III da CAPES.

$$
PTT = 4 \cdot PIL + 3 \cdot PNL + 2 \cdot PIC + PNC + 0,1 \cdot PID + 0,05 \cdot PND + 0,05 \cdot SWR +
$$
  
0,2 \cdot CLI + 0,1 \cdot CLN + 0,5 \cdot LID + 0,1 \cdot ACI + 0,05 \cdot ACN + 0,025 \cdot REL (3)

sendo: *PIL* o número de patentes internacionais licenciadas; *PNL* o número de patentes nacionais licenciadas; *PIC* o número de patentes internacionais concedidas; *PNC* o número de patentes nacionais concedidas; *PID* o número de patentes internacionais depositadas; *PND* o número de patentes nacionais depositadas; *SWR* o número de softwares registrados (máximo de 10 softwares); *CLI* o número de capítulos de livros de circulação internacional (máximo de 5 capítulos); *CLN* o número de capítulos de livros de circulação nacional (máximo de 10 capítulos); *LID* o número de livros (texto integral) com repercussão tecnológica, didática (não científica) ou de extensão (máximo de 2 livros); *ACI* o número de artigos completos em anais de congresso internacional (máximo de 10 artigos); *ACN* o número de artigos completos em anais de congresso nacional (máximo de 10 artigos); e *REI* o número de resumos estendidos em anais de congresso internacional (máximo de 10 resumos).

Destaca-se que para o cálculo de *NF* será considerado todo o histórico do(a) candidato(a). E que a classificação final do(a)s candidato(a)s será feita por ordem decrescente de *NF*, sendo o primeiro classificado aquele(a) que tiver maior *NF*.

### **5. SUPERVISÃO DO(A) BOLSISTA PNPD**

A supervisão das atividades do bolsista PNPD será realizada por um docente permanente do PPGEO. De acordo com critérios estabelecidos pela Comissão de Pós-Graduação (CPG) do PPGEO, os docentes do PPGEO credenciados para a supervisão do bolsista PNPD são:

Prof. Dr. Crístofer Hood Marques

- Prof. Dr. Diego de Freitas Fagundes
- Prof. Dr. Elizaldo Domingues dos Santos
- Prof. Dr. Fabio Costa Magalhães
- Prof. Dr. Jeferson Avila Souza
- Prof. Dr. Liércio André Isoldi
- Prof. Dr. Mauro de Vasconcellos Real
- Prof. Dr. Paulo Roberto de Freitas Teixeira
- Prof. Dr. Wiliam Correa Marques

Observação: o(a) candidato(a) deve indicar no Memorial (item 3e deste Edital) com qual docente permanente irá desenvolver as atividades relativas ao PNPD.

## **6. CALENDÁRIO**

#### **6.1 Inscrições:**

De 01 de agosto de 2019 até 11 de agosto de 2019. Período para realização da inscrição e envio dos documentos solicitados no item 3, no site da SIPOSG [\(https://siposg.furg.br/\);](http://www.siposg.furg.br/)

### **6.2 Divulgação das inscrições homologadas:**

Até 12 de agosto de 2019, na página do PPGEO; [\(https://ppgeo.furg.br/\)](http://www.engenhariaoceanica.furg.br/) e na página do SIPOSG [\(https://siposg.furg.br/\);](http://www.siposg.furg.br/)

### **6.3 Divulgação da classificação final:**

Até o dia 14 de agosto de 2019, na página do PPGEO [\(https://ppgeo.furg.br/\)](http://www.engenhariaoceanica.furg.br/) e na página do SIPOSG [\(https://siposg.furg.br/\).](http://www.siposg.furg.br/)

### **6.4 Contratação do(a) candidato(a) aprovado(a):**

Será realizada diretamente com o Coordenador do PPGEO, até o dia 16 de agosto de 2019.

### **7. RECURSOS**

Os recursos em relação ao processo de seleção deverão ser interpostos à Comissão de Seleção do PPGEO até 24 horas após a divulgação dos resultados. Os recursos deverão ser enviados por e-mail para o Presidente da Comissão de Seleção: Prof. Dr. Liércio André Isoldi (liercioisoldi@furg.br e/ou liercioisoldi@gmail.com).

## **8. CASOS OMISSOS**

Os casos omissos serão avaliados pela Coordenação do Programa de Pós-Graduação em Engenharia Oceânica.

## **9. COMISSÃO DE SELEÇÃO**

O processo seletivo para vaga de bolsista de pós-doutorado do PNPD será realizada por uma comissão formada por: Prof. Dr. Elizaldo Domingues dos Santos, Prof. Dr. Jeferson Avila Souza e Prof. Dr. Liércio André Isoldi (Presidente).

Rio Grande, 01 de agosto de 2019.

rof. Dr. Liércio André Isoldi Coordenador do PPGEO